# **HR Integration with BioTime 7.0**

Biotime 7.0 can be integrated with HR Software for the data of employee, department, area and job synchronization using middle tables.

The method is explained below:

# 1. Employee Sync

### (A) Database Table

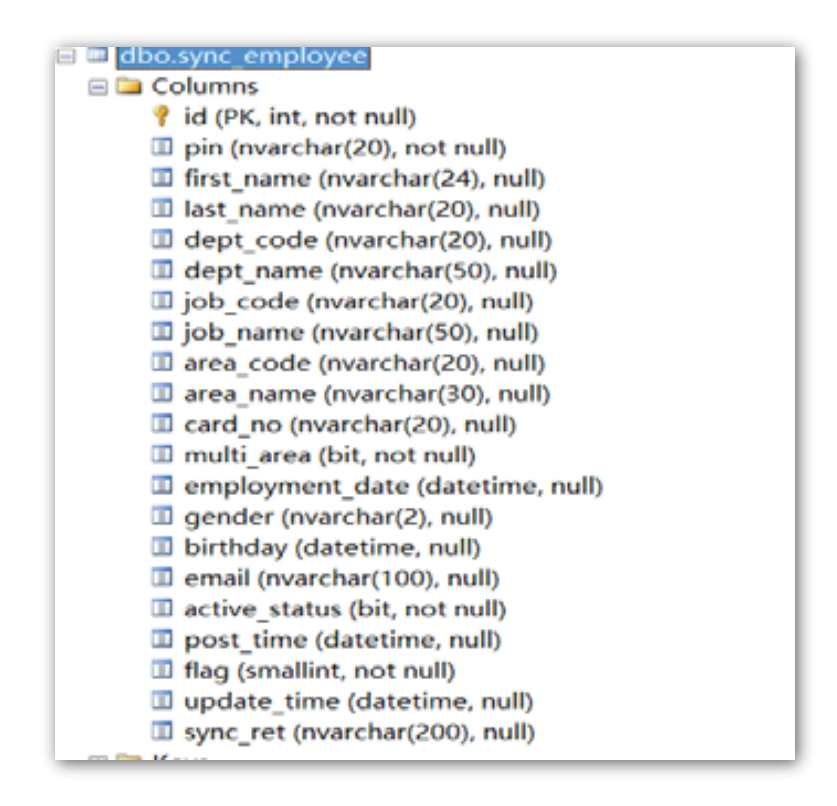

### (B) Workflow

BioTime will scan this middle table and if any data record found with flag 0, then it will be fetched and added/updated to BioTime. If the data doesn't exist in BioTime then it will add the employee, otherwise it will update the existing employee. After the update, it will change the flag from 0 to 1 and update the operation time in the update time field and update the result to sync ret field.

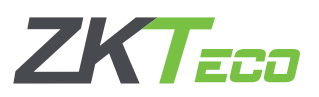

## (C) Fields

 pin: User ID(unique) first\_name: First Name last\_name: Last Name dept\_code: Department Code dept\_name: Department Name job\_code: Job/Position Code job\_name: Job/Position Name area\_code: Area Code area\_name: Area Name card\_no: Card Number multi\_area(0/1): whether need append area or re-set employment\_date: Employment Date gender: Gender birthday: Birthday email: Email active\_status(0/1): if the value is 0 , then will do the resignation post\_time: The time when the data is inserted flag: Sync Flag default value should be 0 update\_time: Sync time sync\_ret: Sync Result

## (D) Demo (MSSQL)

 Insert into sync\_employee('1', 'ZKTeco', 'ZK', 'ZKD', 'ZKDN', 'ZKJ', 'ZKJN', 'ZKA', 'ZKAN', '1234567', 0, '', 'M', ", ", 1, GETDATE(), 0, NULL, NULL)

# 2. Department Sync

(A) Database Table

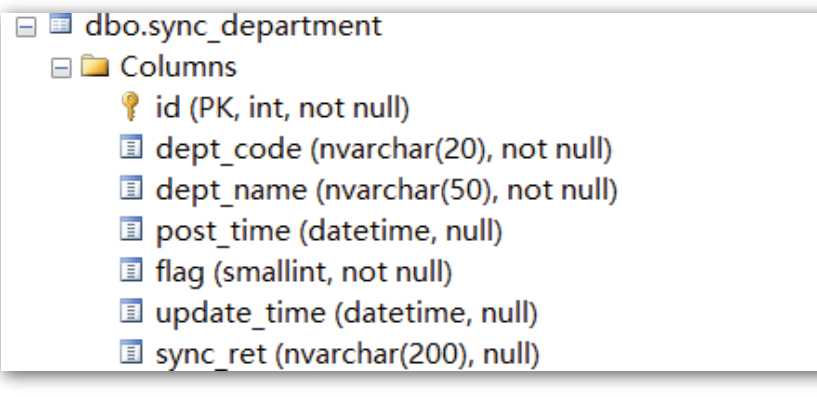

### (B) Workflow

BioTime will scan this middle table and if it found any records with flag as 0 then it will be added/updated to BioTime. If the data doesn't exist in BioTime then it will add it, otherwise it will update the existing department. After the update it will change the flag from 0 to 1 and update the operation time in the update\_time field and update the result to sync\_ret field.

**ZKTeco Middle Fast** www.zkteco.me

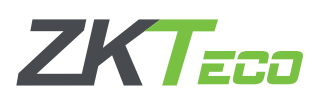

## (C) Fields

 pin: User ID(unique) dept\_code: Department Code dept\_name: Department Name post time: The time when the data is inserted flag: Sync Flag default should be 0 update\_time: Sync time sync\_ret: Sync Result

### (D) Demo (MSSQL)

Insert into sync\_department('1', 'ZKTeco', 'ZK', GETDATE(), 0, NULL, NULL)

# 3. Area Sync

#### (A) Database Table

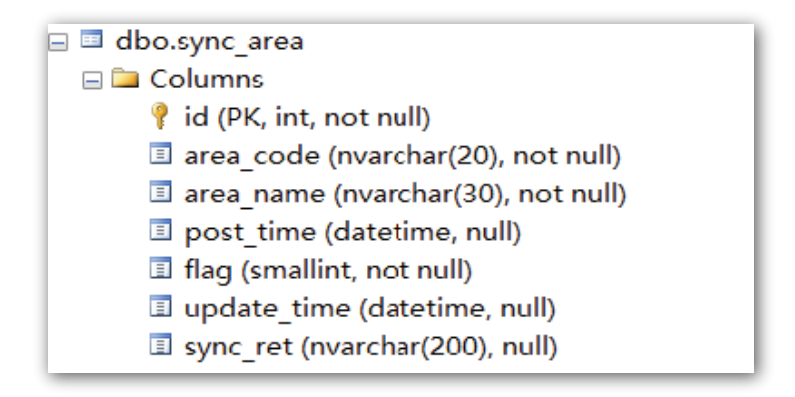

### (B) Workflow

BioTime will scan this middle table and if it found the record with flag 0 then it will be added/updated to BioTime. If the data doesn't exist in BioTime, then it will add it, otherwise it will update the existing area. After the update it will change the flag from 0 to 1 and update the operation time to update\_time field and update the result to sync\_ret field.

### (C) Fields

 pin: User ID(unique) area\_code: Area Code area\_name: Area Name post\_time: The time when data insert flag: Sync Flag default should be 0 update\_time: Sync time sync\_ret: Sync Result

#### (D) Demo(MSSQL):

Insert into sync\_area('1', 'ZKTeco', 'ZK', GETDATE(), 0, NULL, NULL)

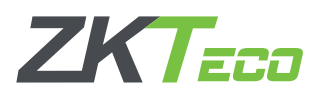

4. Job Sync

(A) Database Table

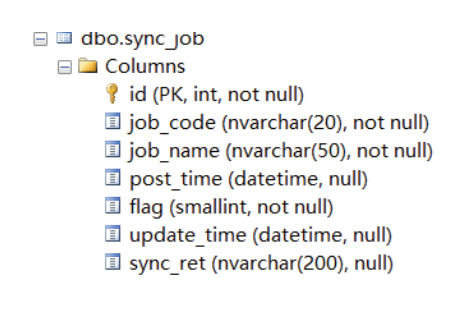

### (B) Workflow

BioTime will scan this middle table and if it found the record with flag 0, then it will be added/updated to BioTime. If the data doesn't exist in BioTime then it will add, otherwise it will be updated. After the update, it will change the flag from 0 to 1 and update the operation time to update time field and update the result to sync\_ret field.

#### (C) Fields

 pin: User ID(unique) job\_code: Job/Position Code job\_name: Job/Position Name post time: The time when data insert flag: Sync Flag default should be 0 update\_time: Sync time sync\_ret: Sync Result

#### (D) Demo (MSSQL)

Insert into sync\_job('1', 'ZKTeco', 'ZK', GETDATE(), 0, NULL, NULL)

ZKTeco Middle East Contact us at zk\_me@zkteco.com Tel. No.: +971 4 392 7649 www.zkteco.me

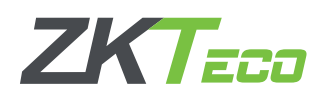